## **OpenRIMaist #576**

## **VMhost** Ubuntu9.04

2009/04/25 23:32 - n-ando

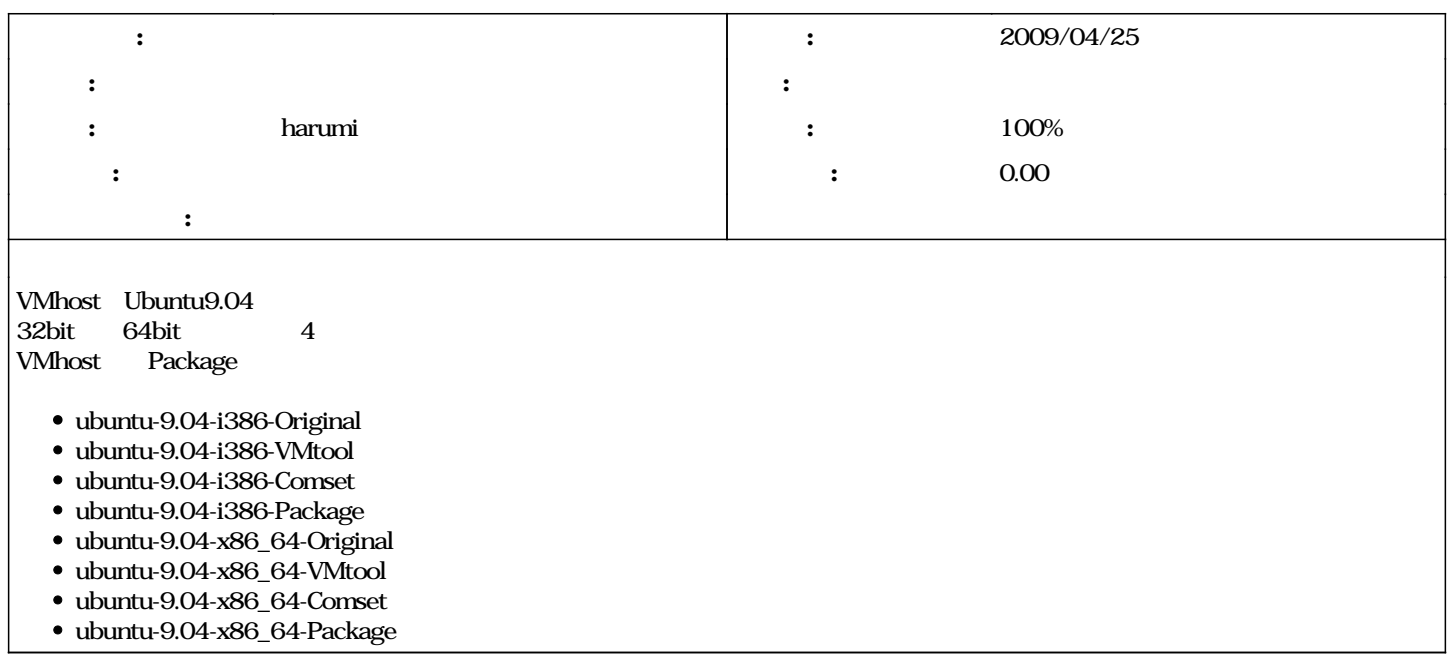

## **#1 - 2009/05/14 10:17 - harumi**

*- 進捗率 を 0 から 100 に変更*

**#2 - 2009/05/22 11:59 - harumi**

*- ステータス を 新規 から 終了 に変更*